# **Additional Discounts**

Last Modified on 10/26/2021 1:17 pm EDT

You may offer discounts that are in addition to any discounts you offer to families with **multiple children** taking classes or for students who take **multiple classes**.

When you post tuition fees using Post Tuition Fees (*Transactions* menu), you can define this extra discount using the **Additional Discount** settings. The discount can be either a dollar amount or a percentage.

- If the Additional Discount is a dollar amount, it will be applied after all other discounts have been calculated and deducted from the base tuition amount (the tuition fee before discounting and prorating).
- If the Additional Discount is a percentage and you prorate tuition, you will be given an option as to how to apply the percentage.

The Discount Label entered will be included in the Notes of the transaction when tuition fees are posted.

## How the Additional Discount is Calculated

#### **Example:**

- A student is taking two classes, each with a base tuition fee of \$50, for total base tuition of \$100.
- The classes have a Discount Rule that gives a multi-class discount of \$5 off the second class.
- An Additional Discount is being offered for Summer classes.
- There is a closed date in the billing cycle (for **prorating**) that falls on the day of the two classes.
- The student's tuition (before the Additional Discount or prorating) is \$95 (\$50 + \$50 \$5).

## Additional Discount - \$ (Dollars)

For this example the Additional Discount is \$10.

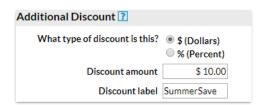

The final tuition for the above example is \$85 (\$95 - \$10).

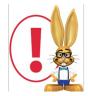

Jackrabbit applies the Additional Discount after all other discounts have been calculated and deducted from the base tuition amount. Additional Discounts are also applied to any Family Fixed Fees.

Additional Discount is % (Percent) and you DON'T use Prorating

For this example the Additional Discount is 10%.

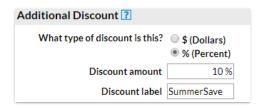

Jackrabbit applies the Additional Discount after all other discounts have been calculated and deducted from the base tuition amount.

The final tuition for the above example is \$85.50 ( $\$95 - (\$95 \times 10\%)$ ).

# Additional Discount is % (Percent) and you DO use Prorating

For this example the Additional Discount is 10%.

| Additional Discount ?                             |                                                |
|---------------------------------------------------|------------------------------------------------|
| What type of discount is this?                    | \$ (Dollars)  • % (Percent)                    |
| Discount amount                                   | 10 %                                           |
| How do you want to apply the additional discount? | - 7 irea an other alsocalits have been applied |
| Discount label                                    | SummerSave                                     |

You can choose to apply the Additional Discount:

• After all other discounts have been applied. Jackrabbit will calculate the % discount after all other discounts have been calculated and deducted from the base tuition amount but before prorating has been calculated.

The final tuition for the above example is \$60.50 (\$95 - (\$95 - 10%) = 85.50 less \$25 prorating).

• After all other discounts and prorating have been applied. Jackrabbit will calculate the % discount after all other discounts and any applicable prorating have been applied.

The final tuition for the above example is \$63 (\$95 less \$25 prorating = \$70 - (\$70 x 10%)).